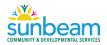

## **Interpreting Results**

Results will be displayed in the result window:

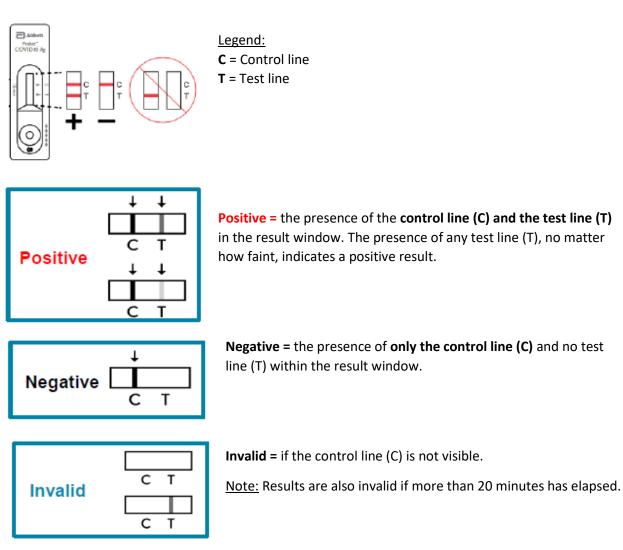

| "Invalid" result | If test results are invalid, the test must be repeated with a new swab<br>collected.<br>The same cartridge that received an invalid result should not be re-<br>used.<br>If a second invalid test result is obtained, stop staff testing until the<br>cause of the failures is identified. Contact distributor if problems<br>persist. |
|------------------|----------------------------------------------------------------------------------------------------|
| Troubleshooting  |                                                                                                    |

Iroubleshooting